# Package 'cyphr'

June 20, 2022

<span id="page-0-0"></span>Title High Level Encryption Wrappers

Version 1.1.4

Description Encryption wrappers, using low-level support from 'sodium' and 'openssl'. 'cyphr' tries to smooth over some pain points when using encryption within applications and data analysis by wrapping around differences in function names and arguments in different encryption providing packages. It also provides high-level wrappers for input/output functions for seamlessly adding encryption to existing analyses.

License MIT + file LICENSE

URL <https://github.com/ropensci/cyphr>,

<https://docs.ropensci.org/cyphr/>

BugReports <https://github.com/ropensci/cyphr/issues>

**Imports** getPass, openssl  $(>= 0.9.9)$ , sodium  $(>= 1.2.1)$ 

Suggests knitr, rmarkdown, testthat

RoxygenNote 7.1.1

VignetteBuilder rmarkdown, knitr

Encoding UTF-8

Language en-GB

NeedsCompilation no

Author Rich FitzJohn [aut, cre], Jai Ranganathan [ctb]

Maintainer Rich FitzJohn <rich.fitzjohn@gmail.com>

Repository CRAN

Date/Publication 2022-06-20 11:30:02 UTC

# <span id="page-1-0"></span>R topics documented:

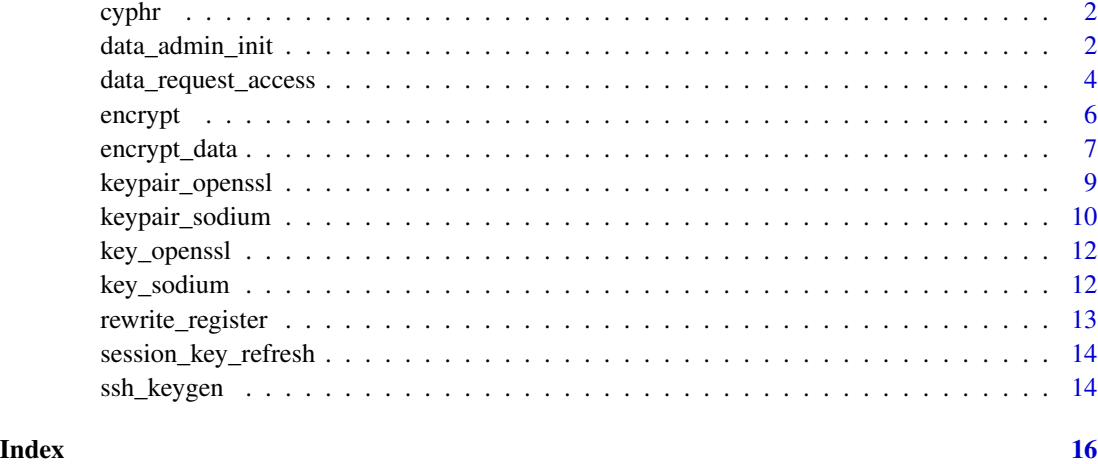

cyphr *High Level Encryption Wrappers*

# Description

Encryption wrappers, using low-level support from sodium and openssl.

#### Details

It is *strongly* recommended that you read *both* vignettes before attempting to use cyphr.

- [introduction;](https://docs.ropensci.org/cyphr/articles/cyphr.html) in R: vignette("cyphr", package = "cyphr")
- [data vignette;](https://docs.ropensci.org/cyphr/articles/data.html) in R: vignette("data", package = "cyphr")

### Author(s)

Rich FitzJohn (rich.fitzjohn@gmail.com)

data\_admin\_init *Encrypted data administration*

# Description

Encrypted data administration; functions for setting up, adding users, etc.

<span id="page-2-0"></span>data\_admin\_init 3

#### Usage

```
data_admin_init(path_data, path_user = NULL, quiet = FALSE)
data_admin_authorise(
 path_data = NULL,
 hash = NULL,
 path_user = NULL,
 yes = FALSE,quiet = FALSE
)
data_admin_list_requests(path_data = NULL)
```
data\_admin\_list\_keys(path\_data = NULL)

#### Arguments

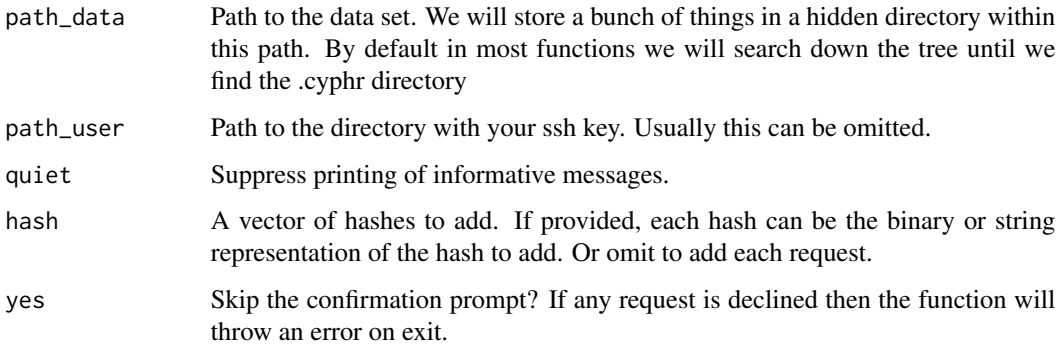

#### Details

data\_admin\_init initialises the system; it will create a data key if it does not exist and authorise you. If it already exists and you do not have access it will throw an error.

data\_admin\_authorise authorises a key by creating a key to the data that the user can use in conjunction with their personal key.

data\_admin\_list\_requests lists current requests.

data\_admin\_list\_keys lists known keys that can access the data. Note that this is *not secure*; keys not listed here may still be able to access the data (if a key was authorised and moved elsewhere for example). Conversely, if the user has deleted or changed their key they will not be able to access the data despite the key being listed here.

# See Also

[data\\_request\\_access\(\)](#page-3-1) for requesting access to the data, and and data\_key for using the data itself. But for a much more thorough overview, see the vignette (vignette("data", package = "cyphr")).

#### <span id="page-3-0"></span>Examples

```
# The workflow here does not really lend itself to an example,
# please see the vignette instead.
# First we need a set of user ssh keys. In a non example
# environment your personal ssh keys will probably work well, but
# hopefully they are password protected so cannot be used in
# examples. The password = FALSE argument is only for testing,
# and should not be used for data that you care about.
path_ssh_key <- tempfile()
cyphr::ssh_keygen(path_ssh_key, password = FALSE)
# Initialise the data directory, using this key path. Ordinarily
# the path_user argument would not be needed because we would be
# using your user ssh keys:
path_data <- tempfile()
dir.create(path_data, FALSE, TRUE)
cyphr::data_admin_init(path_data, path_user = path_ssh_key)
# Now you can get the data key
key <- cyphr::data_key(path_data, path_user = path_ssh_key)
# And encrypt things with it
cyphr::encrypt_string("hello", key)
# See the vignette for more details. This is not the best medium
# to explore this.
# Cleanup
unlink(path_ssh_key, recursive = TRUE)
unlink(path_data, recursive = TRUE)
```
<span id="page-3-1"></span>data\_request\_access *User commands*

#### Description

User commands

#### Usage

```
data_request_access(path_data = NULL, path_user = NULL, quiet = FALSE)
data_key(
```

```
path_data = NULL,
path_user = NULL,
test = TRUE,quiet = FALSE,
```
<span id="page-4-0"></span>cache = TRUE

 $\lambda$ 

#### Arguments

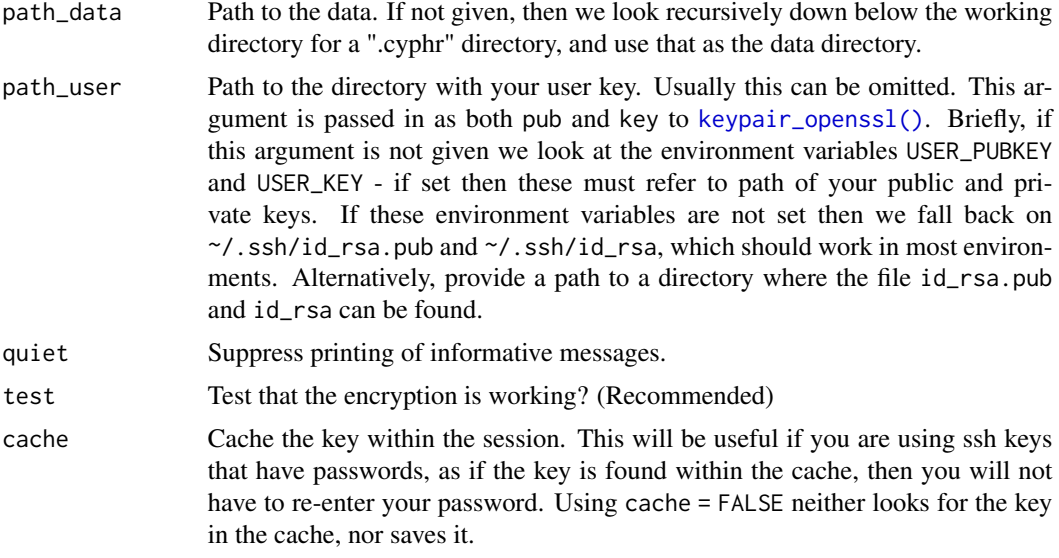

```
# The workflow here does not really lend itself to an example,
# please see the vignette.
# Suppose that Alice has created a data directory:
path_alice <- tempfile()
cyphr::ssh_keygen(path_alice, password = FALSE)
path_data <- tempfile()
dir.create(path_data, FALSE, TRUE)
cyphr::data_admin_init(path_data, path_user = path_alice)
# If Bob can also write to the data directory (e.g., it is a
# shared git repo, on a shared drive, etc), then he can request
# access
path_bob <- tempfile()
cyphr::ssh_keygen(path_bob, password = FALSE)
hash <- cyphr::data_request_access(path_data, path_user = path_bob)
# Alice can authorise Bob
cyphr::data_admin_authorise(path_data, path_user = path_alice, yes = TRUE)
# After which Bob can get the data key
cyphr::data_key(path_data, path_user = path_bob)
# See the vignette for more details. This is not the best medium
# to explore this.
```

```
# Cleanup
unlink(path_alice, recursive = TRUE)
unlink(path_bob, recursive = TRUE)
unlink(path_data, recursive = TRUE)
```
#### <span id="page-5-1"></span>encrypt *Easy encryption and decryption*

#### <span id="page-5-2"></span>Description

Wrapper functions for encryption. These functions wrap expressions that produce or consume a file and arrange to encrypt (for producing functions) or decrypt (for consuming functions). The forms with a trailing underscore (encrypt<sub>-</sub>, decrypt<sub>-</sub>) do not use any non-standard evaluation and may be more useful for programming.

#### Usage

```
encrypt(expr, key, file_arg = NULL, envir = parent.frame())
decrypt(expr, key, file_arg = NULL, envir = parent.frame())
encrypt_(expr, key, file_arg = NULL, envir = parent.frame())
decrypt_(expr, key, file_arg = NULL, envir = parent.frame())
```
#### **Arguments**

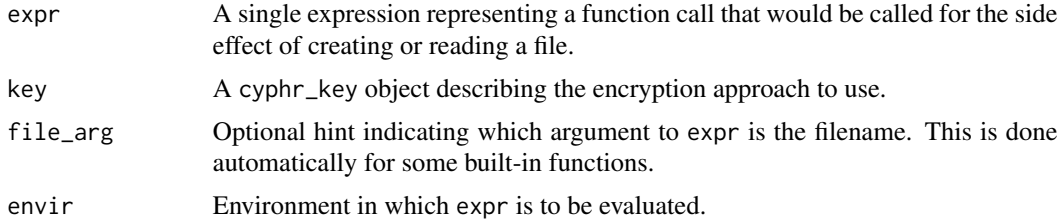

#### Details

These functions will not work for all functions. For example pdf/dev.off will create a file but we can't wrap those up (yet!). Functions that *modify* a file (e.g., appending) also will not work and may cause data loss.

```
# To do anything we first need a key:
key <- cyphr::key_sodium(sodium::keygen())
# Encrypted write.csv - note how any number of arguments to
```
# <span id="page-6-0"></span>encrypt\_data 7

```
# write.csv will be passed along
path <- tempfile(fileext = ".csv")
cyphr::encrypt(write.csv(iris, path, row.names = FALSE), key)
# The new file now exists, but you would not be able to read it
# with read.csv because it is now binary data.
file.exists(path)
# Wrap the read.csv call with cyphr::decrypt()
dat <- cyphr::decrypt(read.csv(path, stringsAsFactors = FALSE), key)
head(dat)
file.remove(path)
# If you have a function that is not supported you can specify the
# filename argument directly. For example, with "write.dcf" the
# filename argument is called "file"; we can pass that along
path <- tempfile()
cyphr::encrypt(write.dcf(list(a = 1), path), key, file_arg = "file")
# Similarly for decryption:
cyphr::decrypt(read.dcf(path), key, file_arg = "file")
```

```
encrypt_data Encrypt and decrypt data and other things
```
#### <span id="page-6-2"></span>Description

Encrypt and decrypt raw data, objects, strings and files. The core functions here are encrypt\_data and decrypt\_data which take raw data and decrypt it, writing either to file or returning a raw vector. The other functions encrypt and decrypt arbitrary R objects (encrypt\_object, decrypt\_object), strings (encrypt\_string, decrypt\_string) and files (encrypt\_file, decrypt\_file).

#### Usage

```
encrypt_data(data, key, dest = NULL)
encrypt_object(object, key, dest = NULL, rds_version = NULL)
encrypt_string(string, key, dest = NULL)
encrypt_file(path, key, dest = NULL)
decrypt_data(data, key, dest = NULL)
decrypt_object(data, key)
decrypt_string(data, key)
decrypt_file(path, key, dest = NULL)
```
### <span id="page-7-0"></span>Arguments

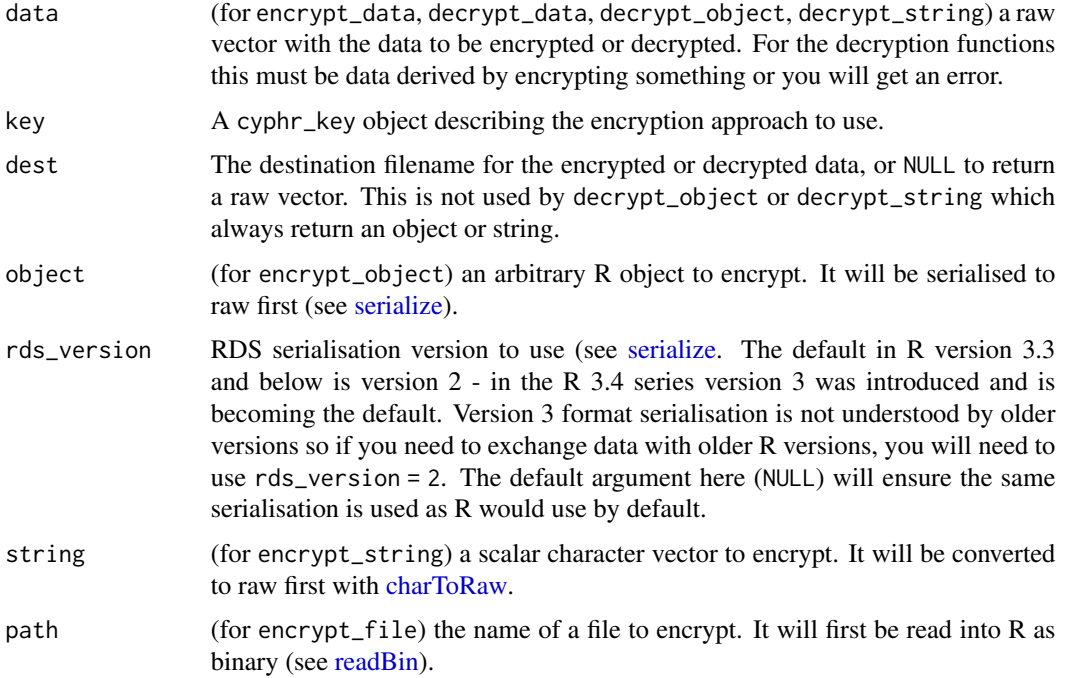

```
key <- key_sodium(sodium::keygen())
# Some super secret data we want to encrypt:
x \leftarrow runif(10)# Convert the data into a raw vector:
data <- serialize(x, NULL)
data
# Encrypt the data; without the key above we will never be able to
# decrypt this.
data_enc <- encrypt_data(data, key)
data_enc
# Our random numbers:
unserialize(decrypt_data(data_enc, key))
# Same as the never-encrypted version:
x
# This can be achieved more easily using `encrypt_object`:
data_enc <- encrypt_object(x, key)
identical(decrypt_object(data_enc, key), x)
# Encrypt strings easily:
str_enc <- encrypt_string("secret message", key)
str_enc
decrypt_string(str_enc, key)
```
<span id="page-8-1"></span><span id="page-8-0"></span>

#### Description

Wrap a pair of openssl keys. You should pass your private key and the public key of the person that you are communicating with.

#### Usage

```
keypair_openssl(
  pub,
  key,
  envelope = TRUE,
  password = NULL,
  authenticated = TRUE
\mathcal{L}
```
# Arguments

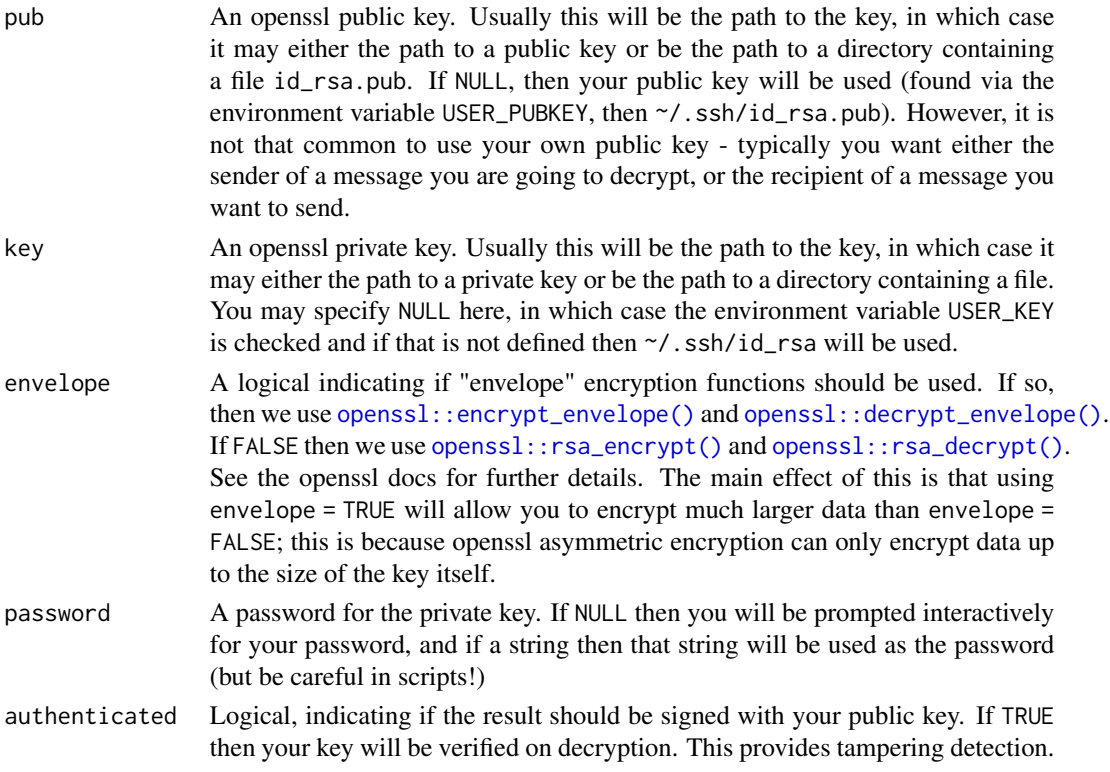

## See Also

[keypair\\_sodium\(\)](#page-9-1) for a similar function using sodium keypairs

#### <span id="page-9-0"></span>Examples

```
# Note this uses password = FALSE for use in examples only, but
# this should not be done for any data you actually care about.
# Note that the vignette contains much more information than this
# short example and should be referred to before using these
# functions.
# Generate two keypairs, one for Alice, and one for Bob
path_alice <- tempfile()
path_bob <- tempfile()
cyphr::ssh_keygen(path_alice, password = FALSE)
cyphr::ssh_keygen(path_bob, password = FALSE)
# Alice wants to send Bob a message so she creates a key pair with
# her private key and bob's public key (she does not have bob's
# private key).
pair_alice <- cyphr::keypair_openssl(pub = path_bob, key = path_alice)
# She can then encrypt a secret message:
secret <- cyphr::encrypt_string("hi bob", pair_alice)
secret
# Bob wants to read the message so he creates a key pair using
# Alice's public key and his private key:
pair_bob <- cyphr::keypair_openssl(pub = path_alice, key = path_bob)
cyphr::decrypt_string(secret, pair_bob)
# Clean up
unlink(path_alice, recursive = TRUE)
unlink(path_bob, recursive = TRUE)
```
<span id="page-9-1"></span>keypair\_sodium *Asymmetric encryption with sodium*

#### Description

Wrap a pair of sodium keys for asymmetric encryption. You should pass your private key and the public key of the person that you are communicating with.

#### Usage

keypair\_sodium(pub, key, authenticated = TRUE)

#### <span id="page-10-0"></span>**Arguments**

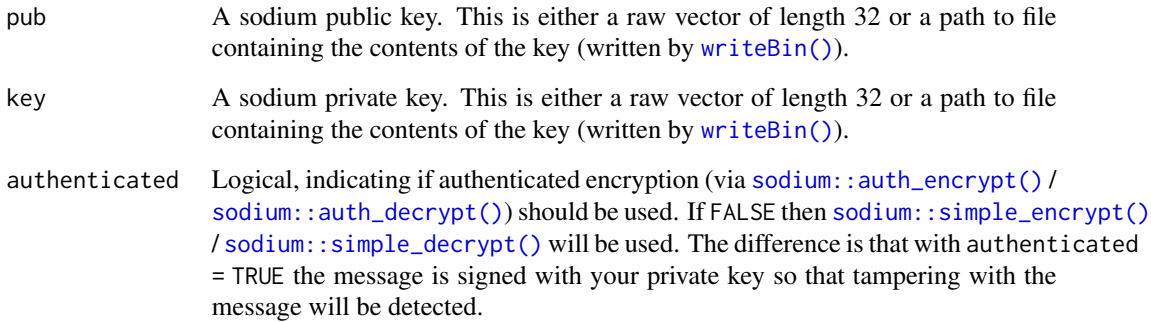

# Details

*NOTE*: the order here (pub, key) is very important; if the wrong order is used you cannot decrypt things. Unfortunately because sodium keys are just byte sequences there is nothing to distinguish the public and private keys so this is a pretty easy mistake to make.

#### See Also

[keypair\\_openssl\(\)](#page-8-1) for a similar function using openssl keypairs

```
# Generate two keypairs, one for Alice, and one for Bob
key_alice <- sodium::keygen()
pub_alice <- sodium::pubkey(key_alice)
key_bob <- sodium::keygen()
pub_bob <- sodium::pubkey(key_bob)
# Alice wants to send Bob a message so she creates a key pair with
# her private key and bob's public key (she does not have bob's
# private key).
pair_alice <- cyphr::keypair_sodium(pub = pub_bob, key = key_alice)
# She can then encrypt a secret message:
secret <- cyphr::encrypt_string("hi bob", pair_alice)
secret
# Bob wants to read the message so he creates a key pair using
# Alice's public key and his private key:
pair_bob <- cyphr::keypair_sodium(pub = pub_alice, key = key_bob)
cyphr::decrypt_string(secret, pair_bob)
```
#### Description

Wrap an openssl symmetric (aes) key. This can be used with the functions [encrypt\\_data\(\)](#page-6-1) and [decrypt\\_data\(\)](#page-6-2), along with the higher level wrappers [encrypt\(\)](#page-5-1) and [decrypt\(\)](#page-5-2). With a symmetric key, everybody uses the same key for encryption and decryption.

#### Usage

key\_openssl(key, mode = "cbc")

#### Arguments

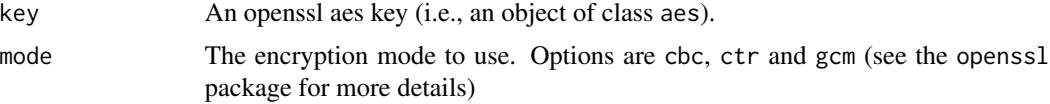

#### Examples

```
# Create a new key
key <- cyphr::key_openssl(openssl::aes_keygen())
key
# With this key encrypt a string
secret <- cyphr::encrypt_string("my secret string", key)
# And decrypt it again:
cyphr::decrypt_string(secret, key)
```
<span id="page-11-2"></span>key\_sodium *Symmetric encryption with sodium*

### **Description**

Wrap a sodium symmetric key. This can be used with the functions [encrypt\\_data\(\)](#page-6-1) and  $decript\_data()$ , along with the higher level wrappers [encrypt\(\)](#page-5-1) and [decrypt\(\)](#page-5-2). With a symmetric key, everybody uses the same key for encryption and decryption.

#### Usage

key\_sodium(key)

#### Arguments

key A sodium key (i.e., generated with [sodium::keygen\(\)](#page-0-0)

# <span id="page-12-0"></span>rewrite\_register 13

### Examples

```
# Create a new key
key <- cyphr::key_sodium(sodium::keygen())
key
# With this key encrypt a string
secret <- cyphr::encrypt_string("my secret string", key)
# And decrypt it again:
cyphr::decrypt_string(secret, key)
```
rewrite\_register *Register functions to work with encrypt/decrypt*

#### Description

Add information about argument rewriting so that they can be used with [encrypt](#page-5-1) and [decrypt.](#page-5-2)

# Usage

rewrite\_register(package, name, arg, fn = NULL)

#### Arguments

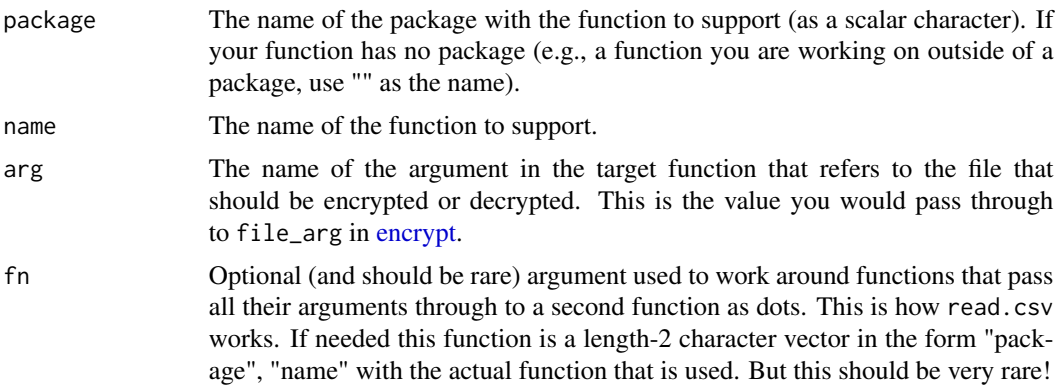

#### Details

If your package uses cyphr, it might be useful to add this as an .onLoad() hook.

```
# The saveRDS function is already supported. But if we wanted to
# support it we could look at the arguments for the function:
args(saveRDS)
# The 'file' argument is the one that refers to the filename, so
# we'd write:
cyphr::rewrite_register("base", "saveRDS", "file")
```

```
# It's non-API but you can see what is supported in the package by
# looking at
ls(cyphr:::db)
```
session\_key\_refresh *Refresh the session key*

#### Description

Refresh the session key, invalidating all keys created by [key\\_openssl\(\)](#page-11-1), [keypair\\_openssl\(\)](#page-8-1), [key\\_sodium\(\)](#page-11-2) and [keypair\\_sodium\(\)](#page-9-1).

#### Usage

session\_key\_refresh()

### Details

Running this function will invalidate *all* keys loaded with the above functions. It should not be needed very often.

#### Examples

```
# Be careful - if you run this then all keys loaded from file will
# no longer work until reloaded
if (FALSE) {
  cyphr::session_key_refresh()
}
```
ssh\_keygen *Create ssh keypairs*

#### Description

Create openssl key pairs in the manner of  $ssh$ -keygen $(1)$ . In general this should not be used (generate keys yourself with ssh-keygen at the command line. However this is useful for testing and demonstration so I have included it to make that easier. Once a keypair has been generated it can be used with [keypair\\_openssl\(\)](#page-8-1).

#### Usage

```
ssh_keygen(path = tempfile(), password = TRUE, use_shell = FALSE)
```
# <span id="page-14-0"></span>ssh\_keygen 15

# Arguments

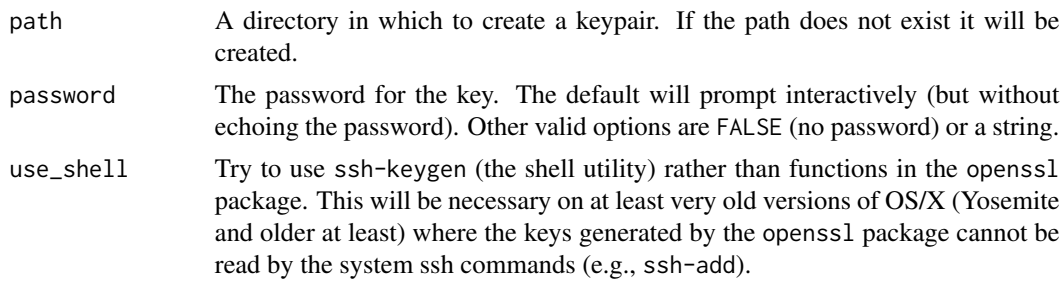

# Value

The path, invisibly. This is useful in the case where path is [tempfile\(\)](#page-0-0).

# Examples

```
# Generate a new key in a temporary directory:
path <- cyphr::ssh_keygen(password = FALSE)
dir(path) # will contain id_rsa and id_rsa.pub
```

```
# This key can now be used via keypair_openssl:
key <- cyphr::keypair_openssl(path, path)
secret <- cyphr::encrypt_string("hello", key)
cyphr::decrypt_string(secret, key)
```
# Cleanup unlink(path, recursive = TRUE)

# <span id="page-15-0"></span>**Index**

```
charToRaw, 8
cyphr, 2
data_admin_authorise (data_admin_init),
        \mathcal{D}data_admin_init, 2
data_admin_list_keys (data_admin_init),
        \mathcal{D}data_admin_list_requests
        (data_admin_init), 2
data_key (data_request_access), 4
data_request_access, 4
data_request_access(), 3
decrypt, 13
decrypt (encrypt), 6
decrypt(), 12
decrypt_ (encrypt), 6
decrypt_data (encrypt_data), 7
decrypt_data(), 12
decrypt_file (encrypt_data), 7
decrypt_object (encrypt_data), 7
decrypt_string (encrypt_data), 7
encrypt, 6, 13
encrypt(), 12
encrypt_ (encrypt), 6
encrypt_data, 7
encrypt_data(), 12
encrypt_file (encrypt_data), 7
encrypt_object (encrypt_data), 7
encrypt_string (encrypt_data), 7
key_openssl, 12
key_openssl(), 14
key_sodium, 12
key_sodium(), 14
keypair_openssl, 9
keypair_openssl(), 5, 11, 14
keypair_sodium, 10
keypair_sodium(), 9, 14
```
openssl::decrypt\_envelope(), *[9](#page-8-0)* openssl::encrypt\_envelope(), *[9](#page-8-0)* openssl::rsa\_decrypt(), *[9](#page-8-0)* openssl::rsa\_encrypt(), *[9](#page-8-0)*

readBin, *[8](#page-7-0)* rewrite\_register, [13](#page-12-0)

serialize, *[8](#page-7-0)* session\_key\_refresh, [14](#page-13-0) sodium::auth\_decrypt(), *[11](#page-10-0)* sodium::auth\_encrypt(), *[11](#page-10-0)* sodium::keygen(), *[12](#page-11-0)* sodium::simple\_decrypt(), *[11](#page-10-0)* sodium::simple\_encrypt(), *[11](#page-10-0)* ssh\_keygen, [14](#page-13-0)

```
tempfile(), 15
```

```
writeBin(), 11
```